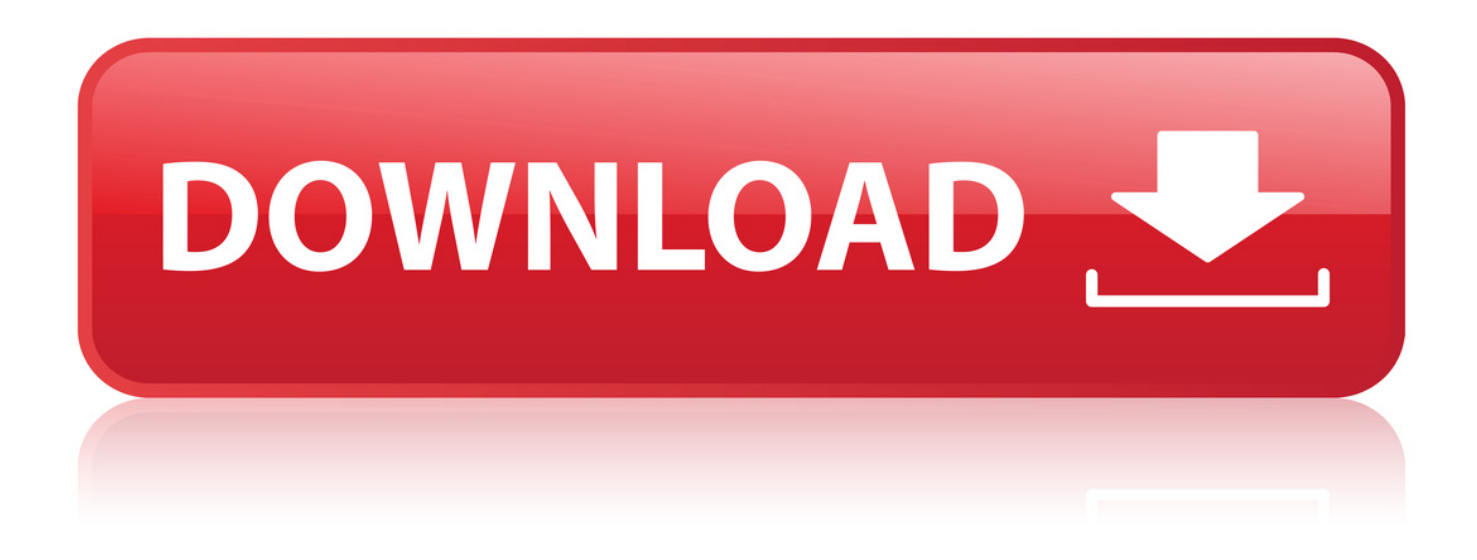

[Cisco Router C3700 Ios Image For Gns3](http://urllio.com/xib2l)

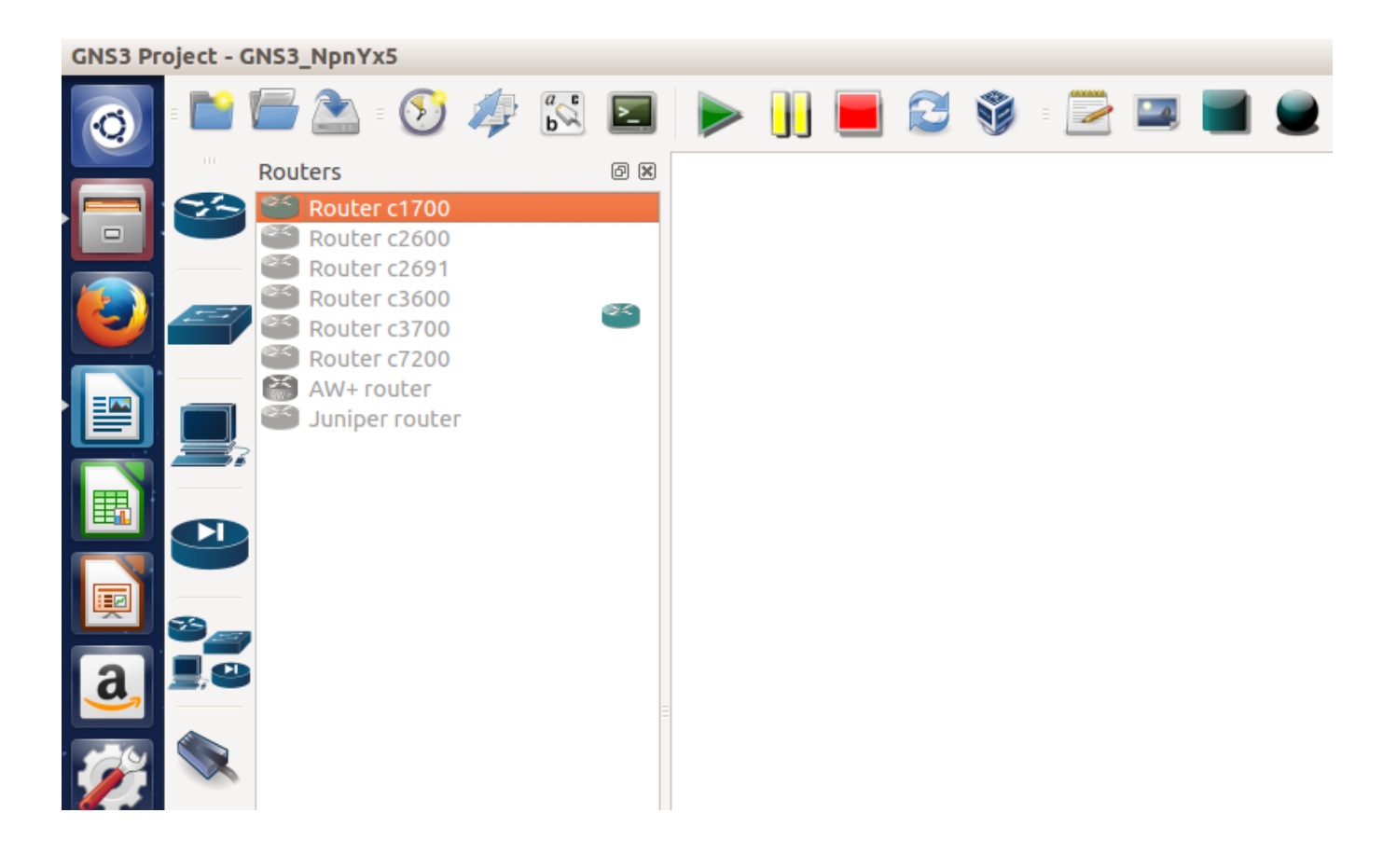

[Cisco Router C3700 Ios Image For Gns3](http://urllio.com/xib2l)

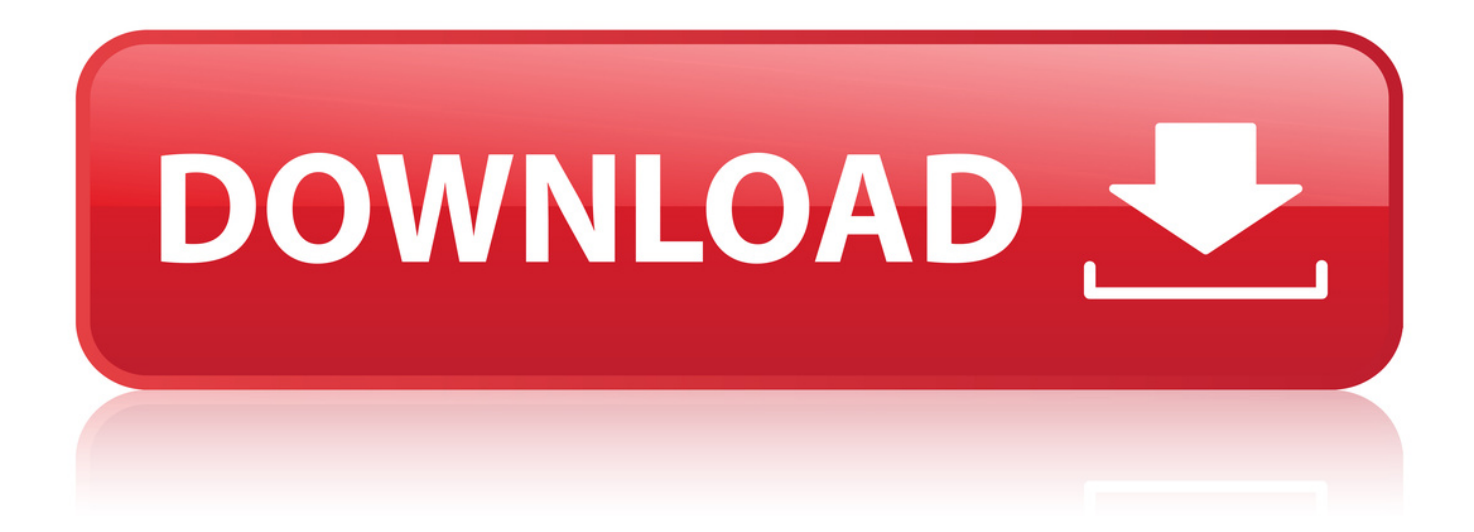

Router C1700 Router C2600 Router C2691 Router C3600 Router C3700 Router . I just installed GNS3, but I don't have the following CISCO ROUTER IOS.

18 Feb 2016 . Hi I've used GNS3 two years ago, and that time i corrected lot of IOS image files for almost routers in GNS3. and the source was many internet.

14 Jul 2014 . Here I am listing all the working versions of Cisco IOS which I have tested . images has been updated, checked and verified with latest GNS3 & GSN3 VM. . having dedicated network hardware such as routers and switches.

20 Jul 2017 - 4 min - Uploaded by GNS3 TutorialHow to Install Cisco IOS in GNS3 GNS3 Cisco Router IOS Installation GNS3 TUTORIAL .

. gns3 ios images for router 3600 download, c3700 ios image download for gns3, free download cisco ios images for gns3 dynamips dynagen, cisco ios images. d65d7be546

[iron front liberation 1944 keygen download torrent](https://hourubackdis.weebly.com/blog/iron-front-liberation-1944-keygen-download-torrent) [Merge eFilm Workstation 2.1.2 \[keygen\] 27](http://americasbestlifechangers.ning.com/profiles/blogs/merge-efilm-workstation-2-1-2-keygen-27) [Autodata 3.40 pt pt iso 152](http://techwarriorteam.ning.com/profiles/blogs/autodata-3-40-pt-pt-iso-152) [HOT! masha j metart](http://toterty.yolasite.com/resources/HOT-masha-j-metart.pdf)